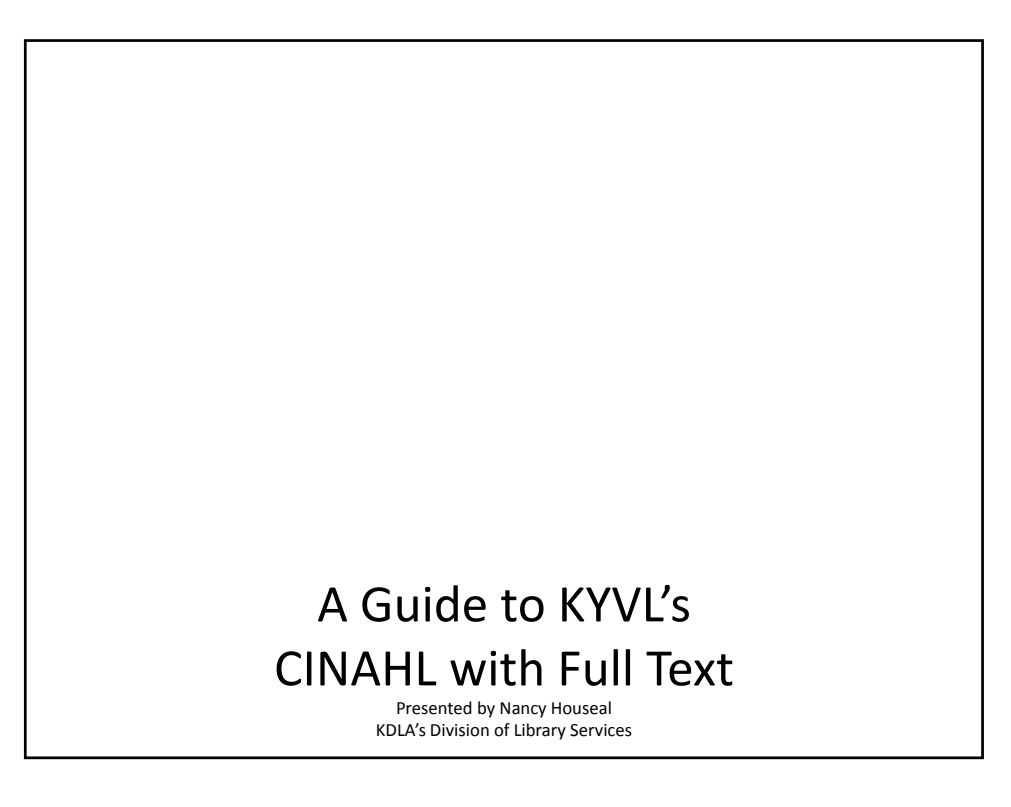

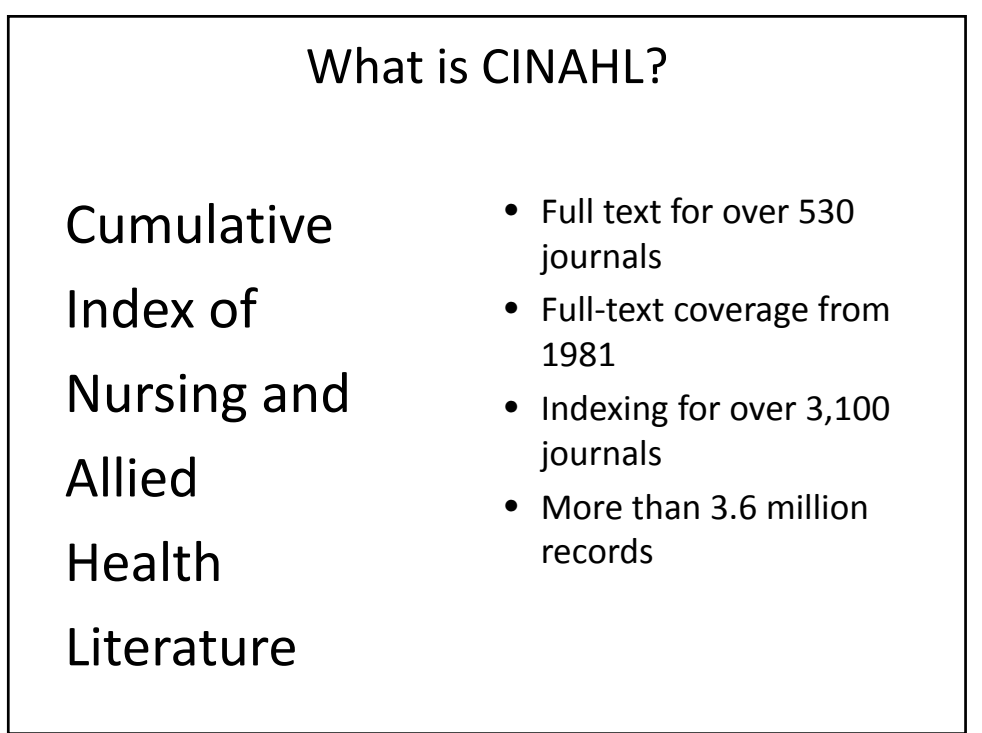

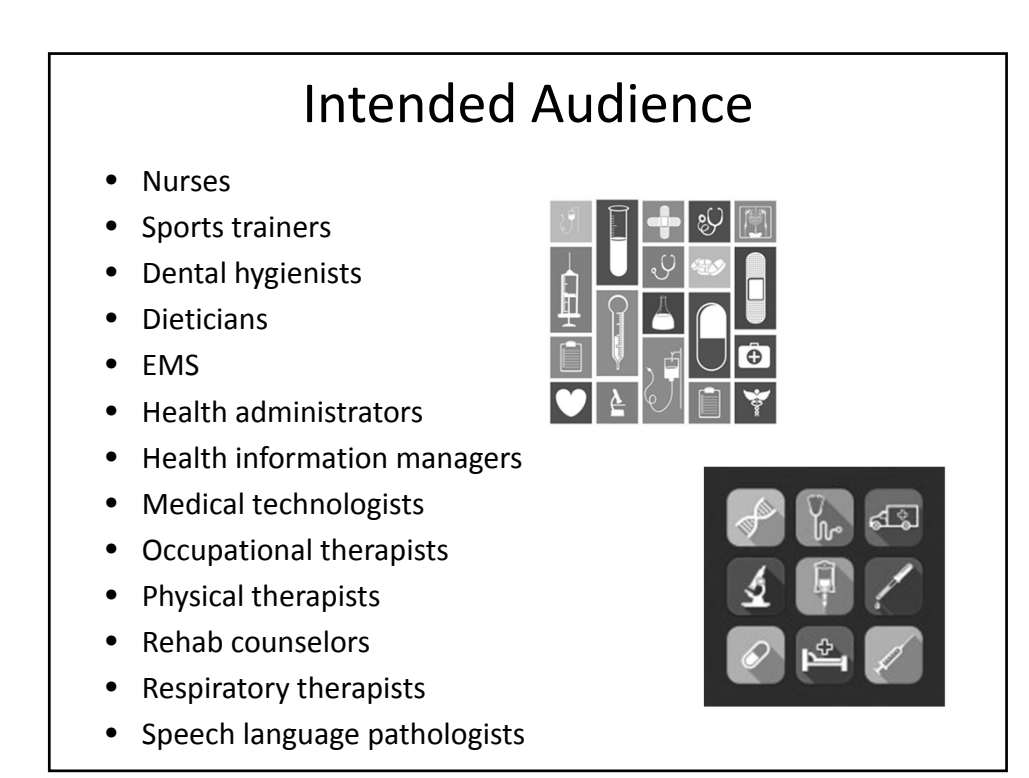

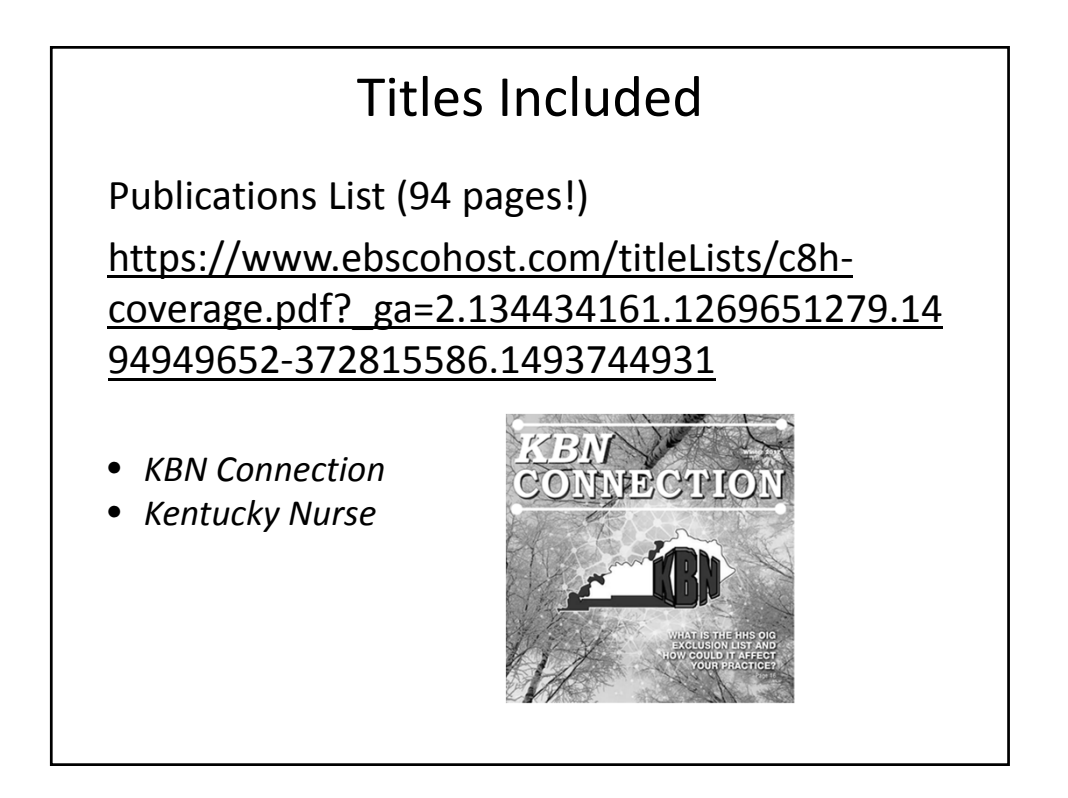

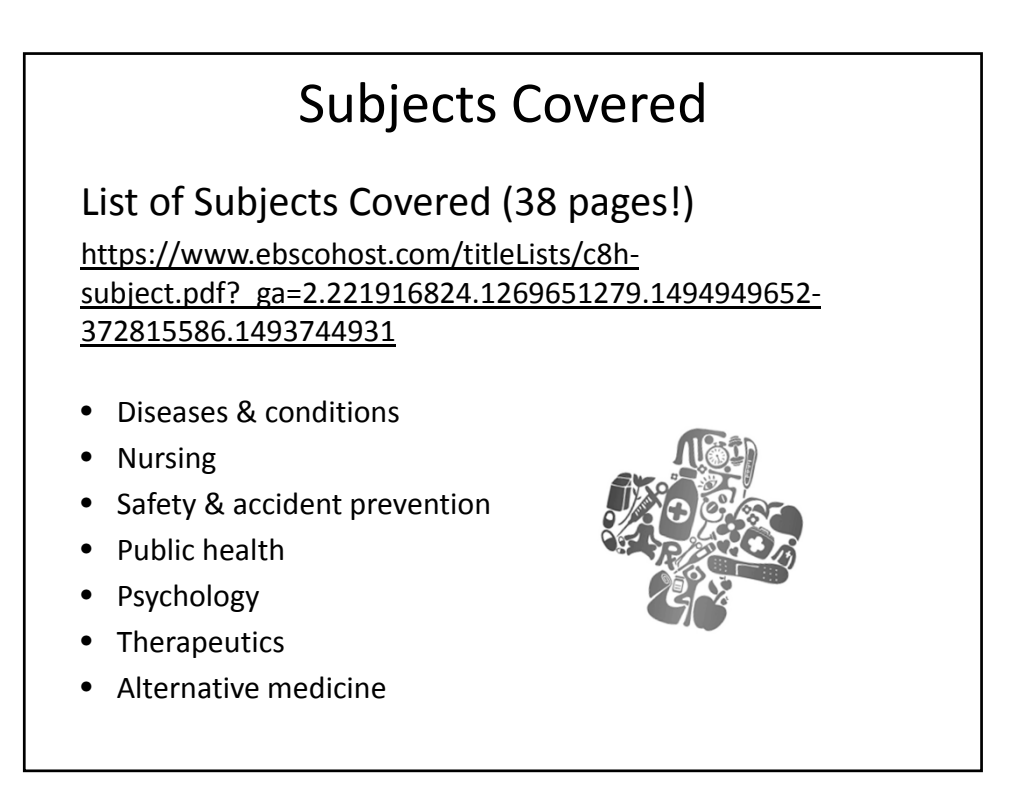

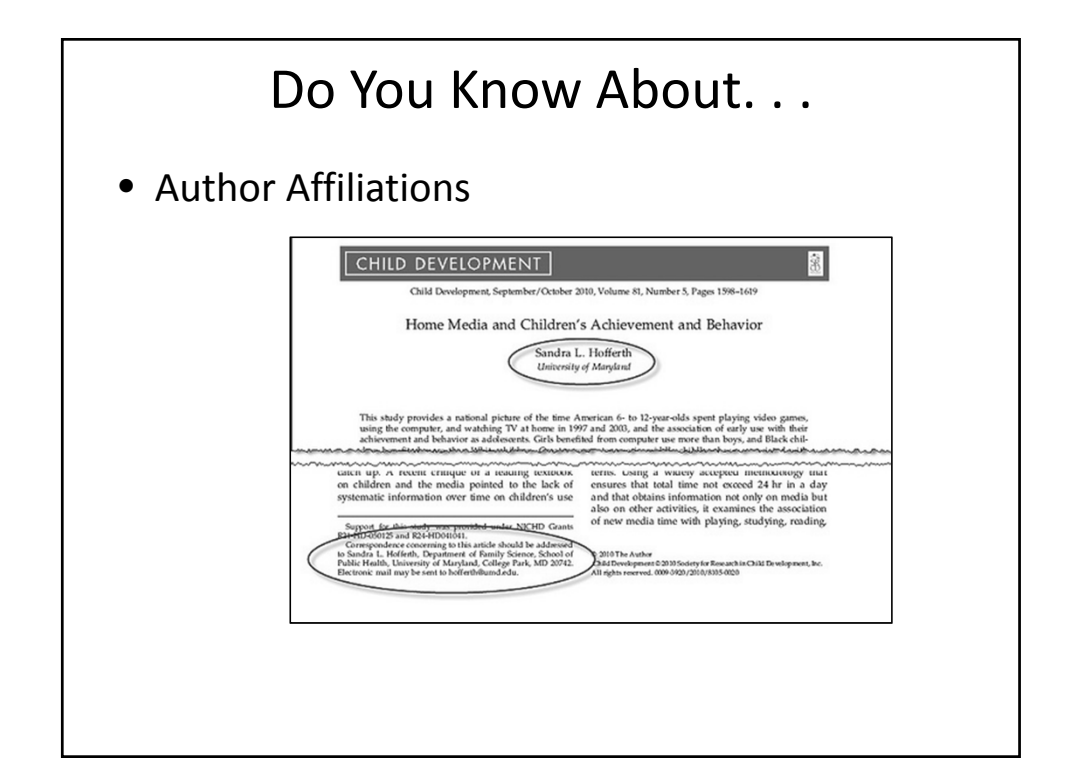

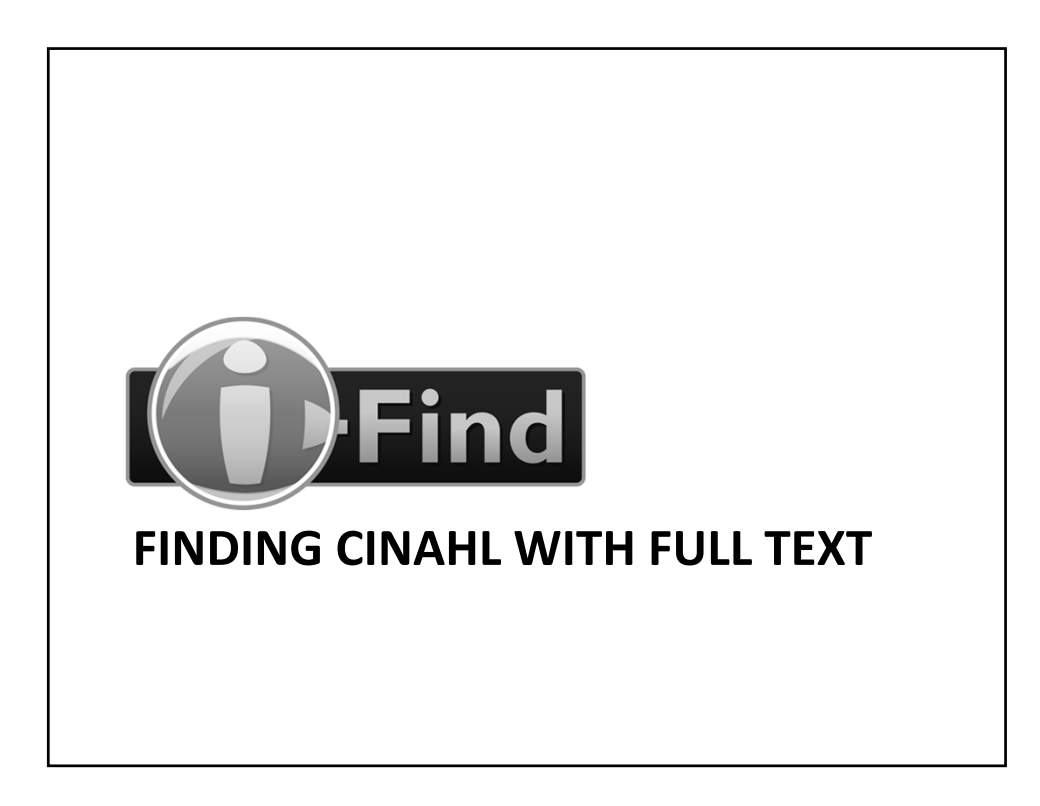

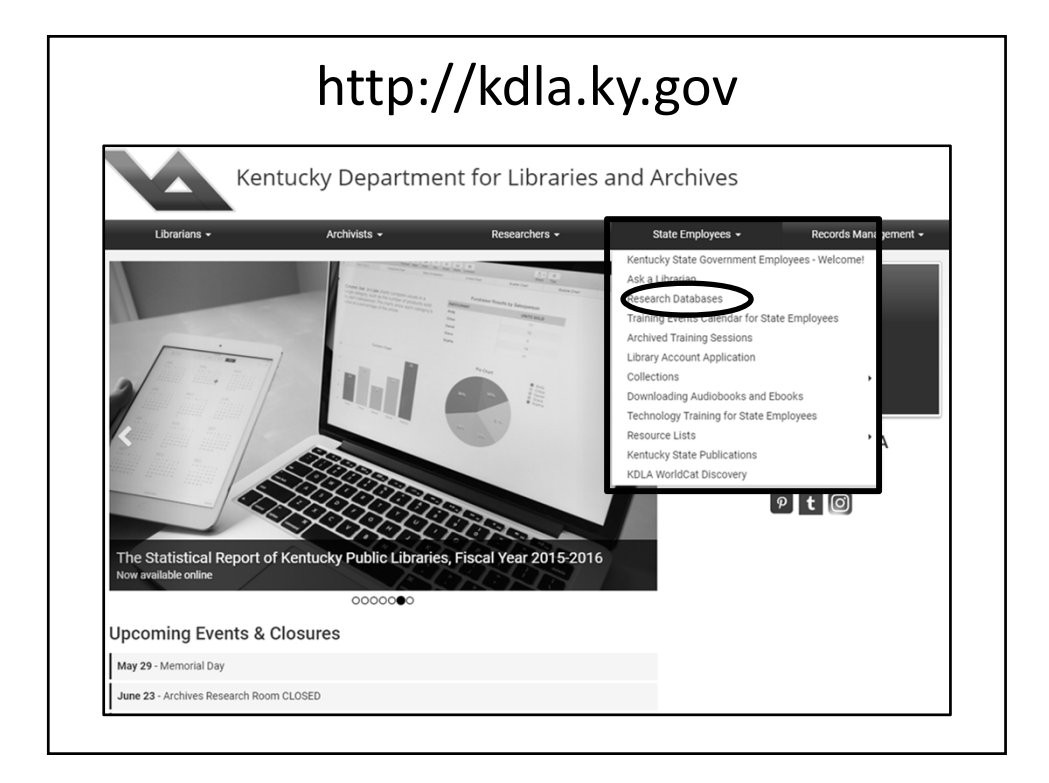

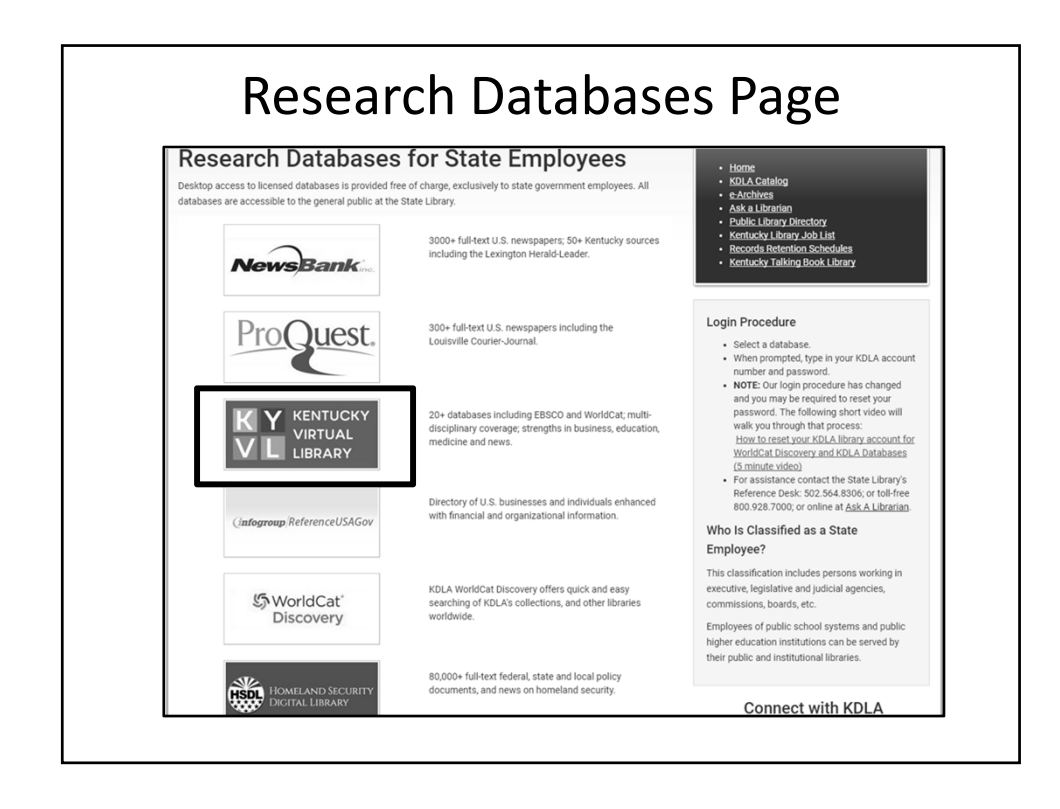

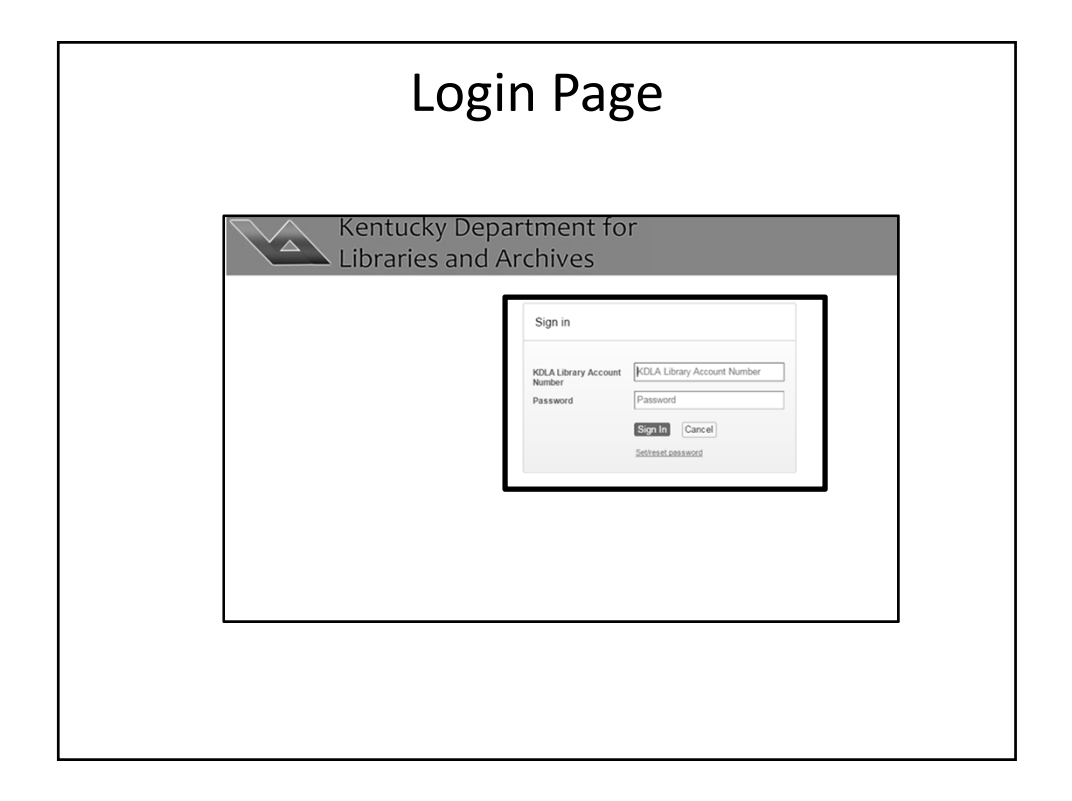

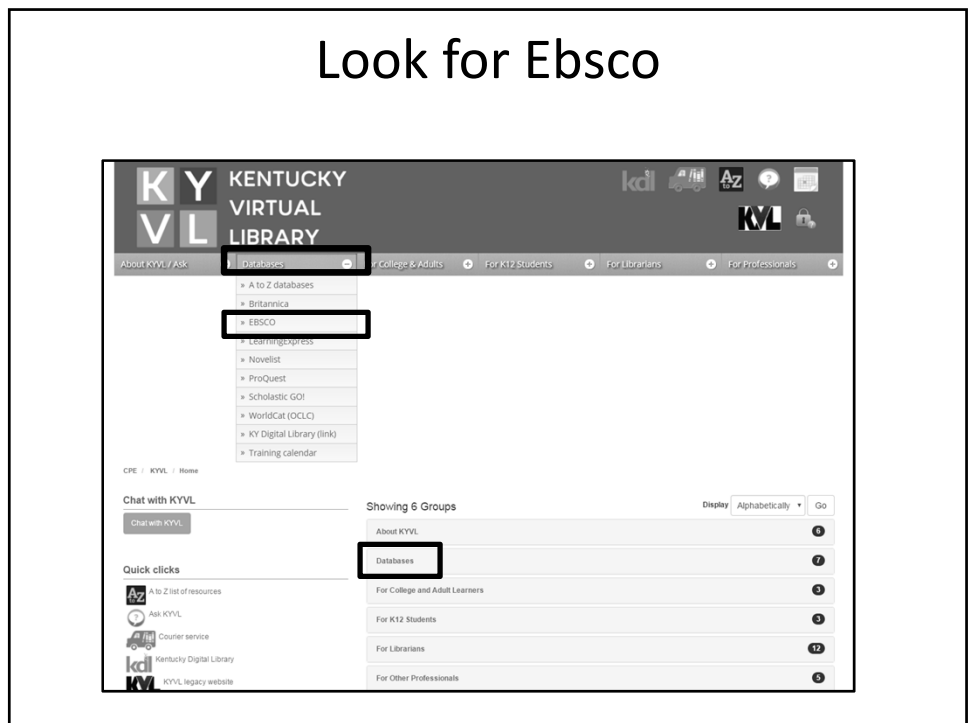

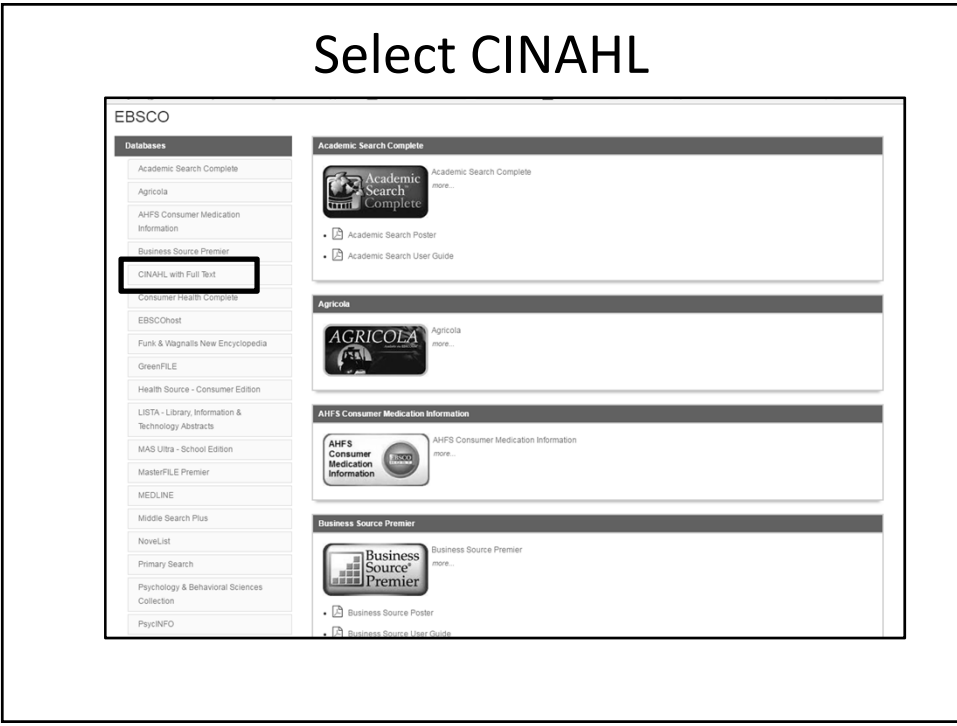

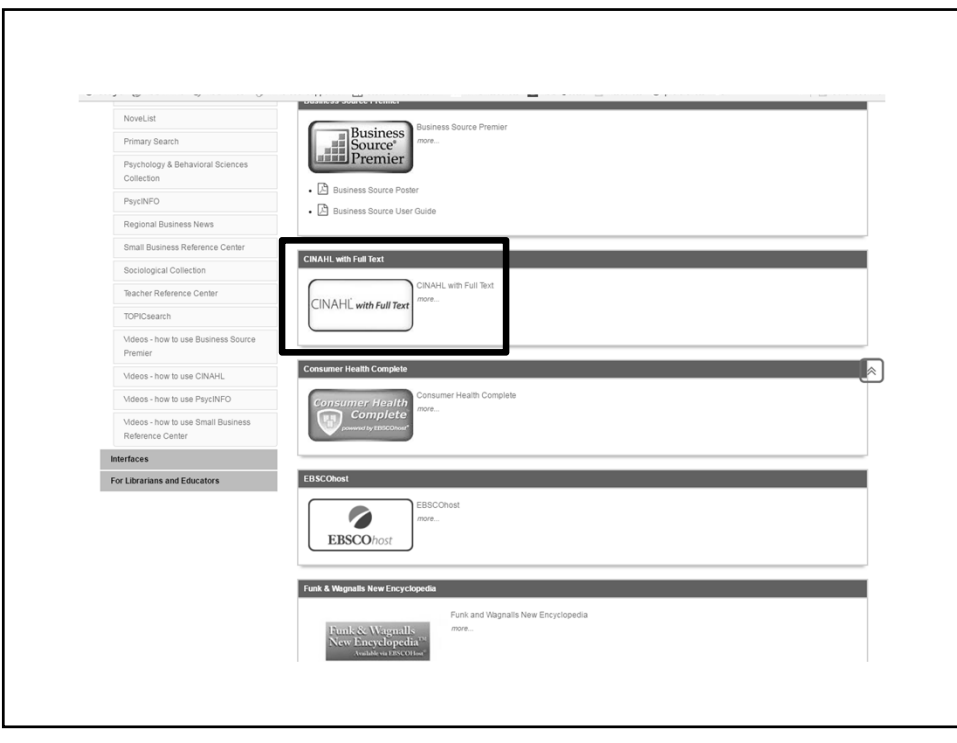

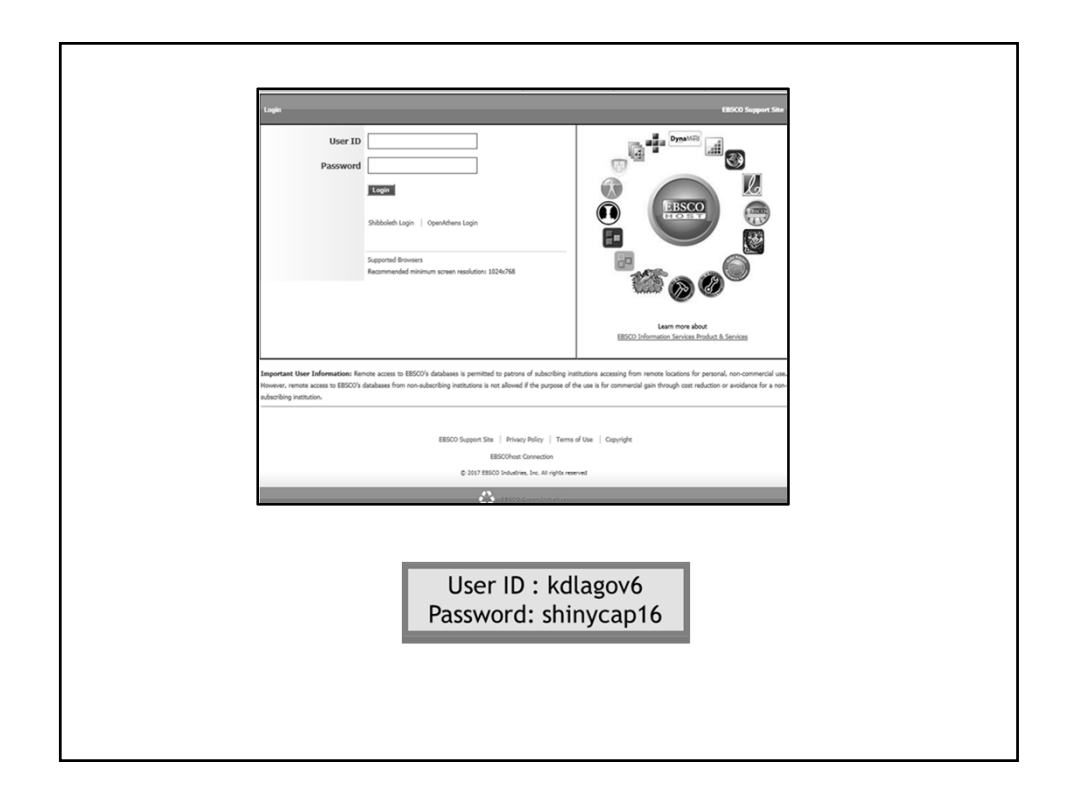

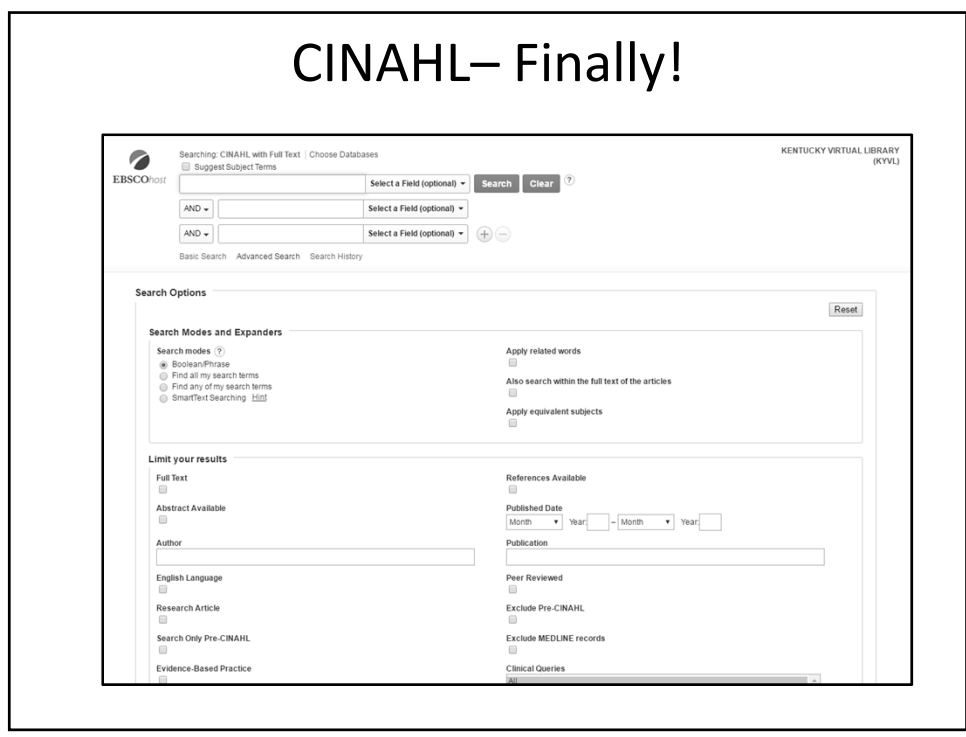

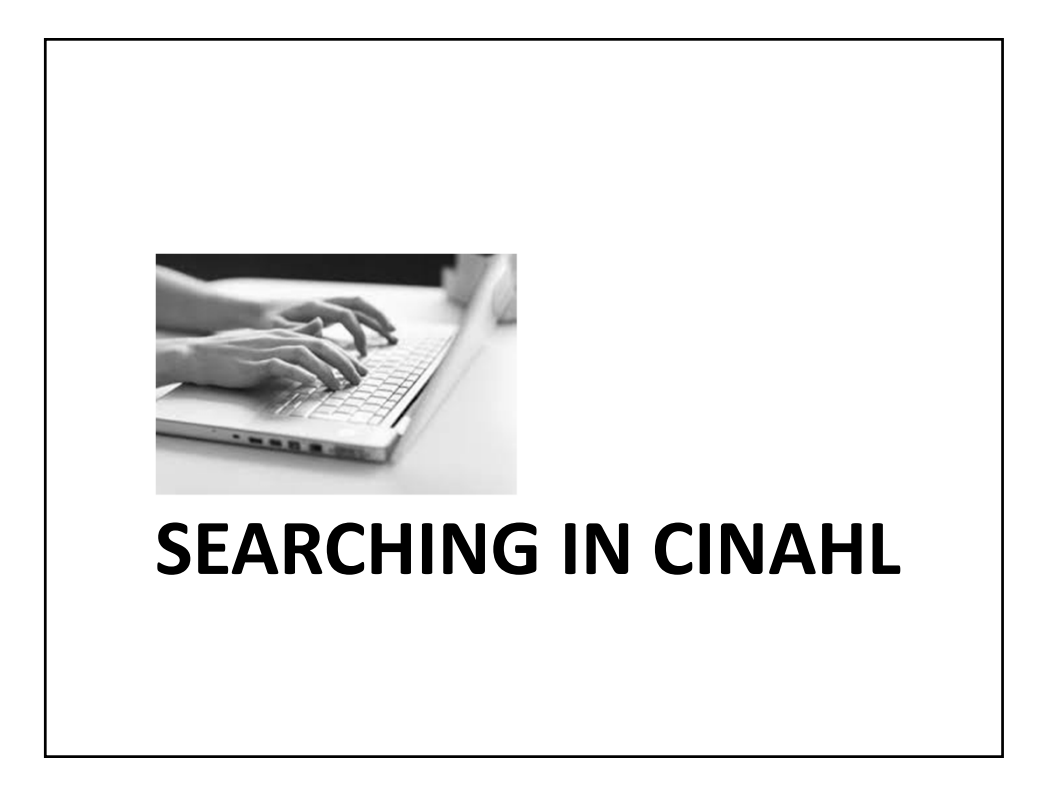

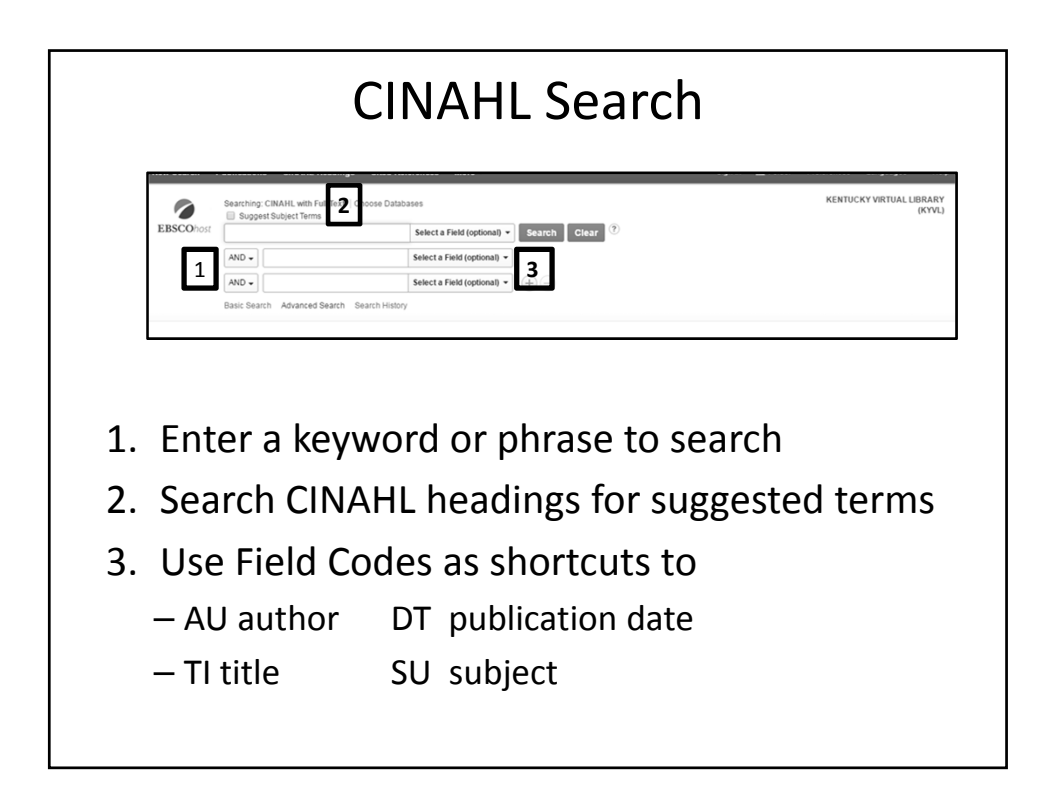

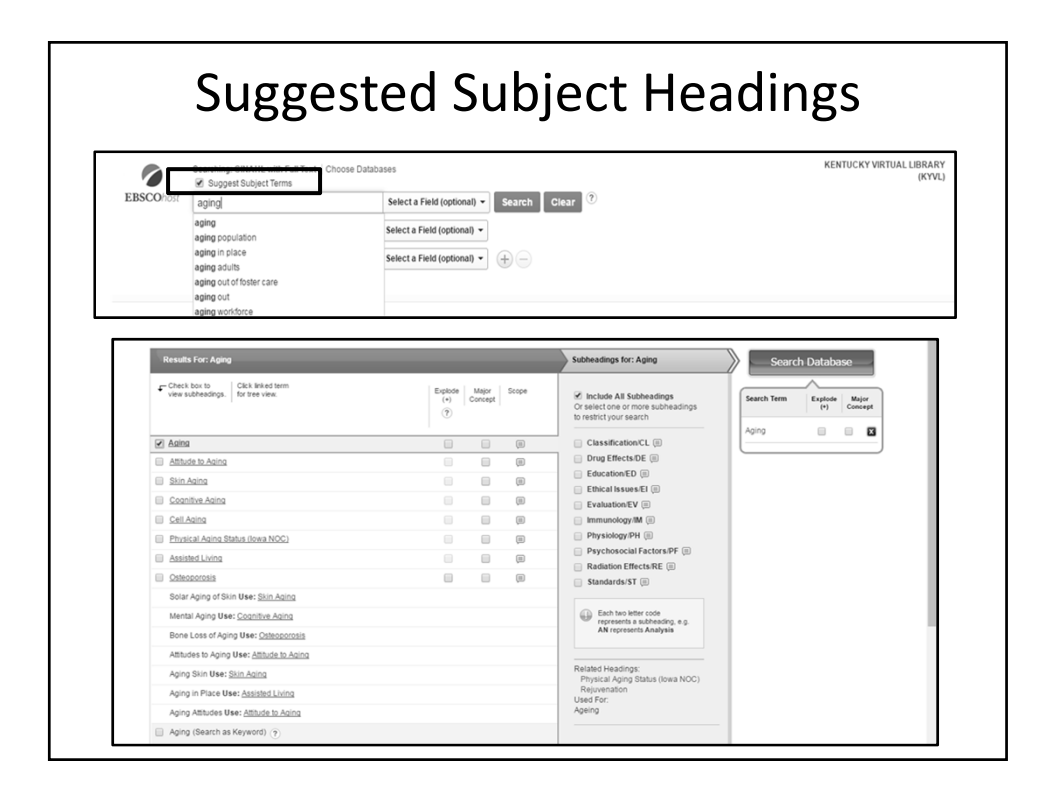

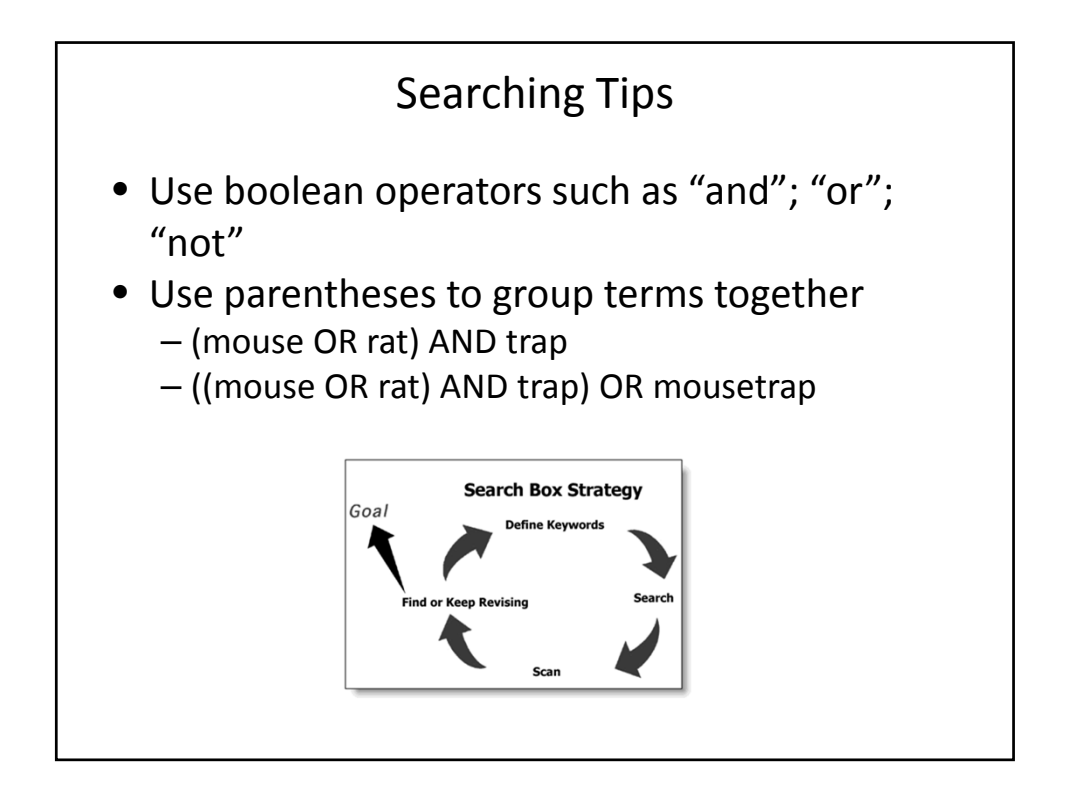

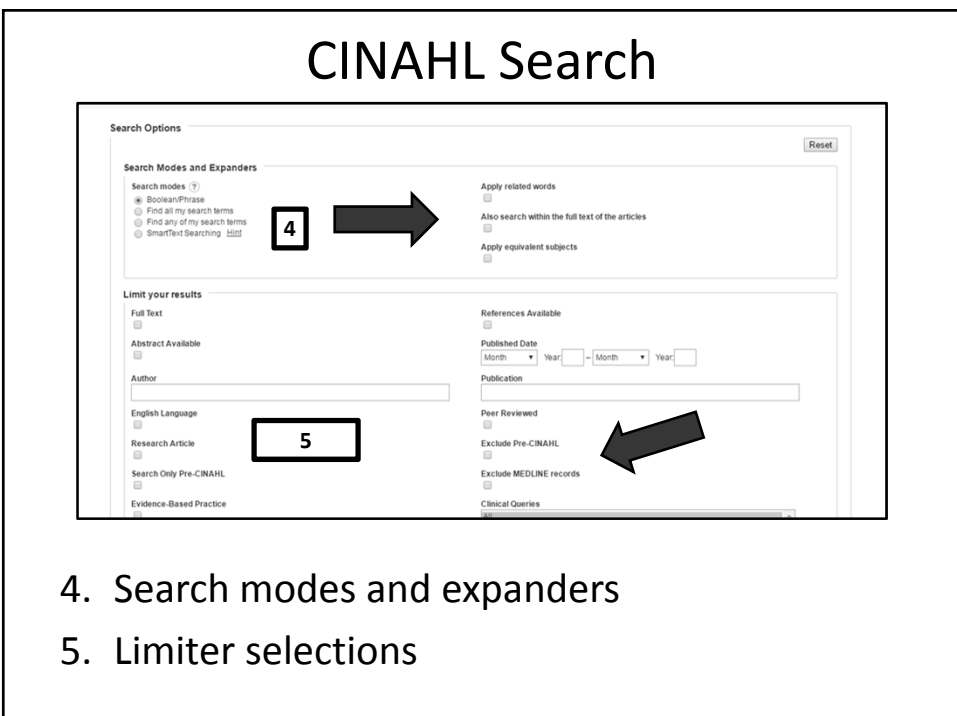

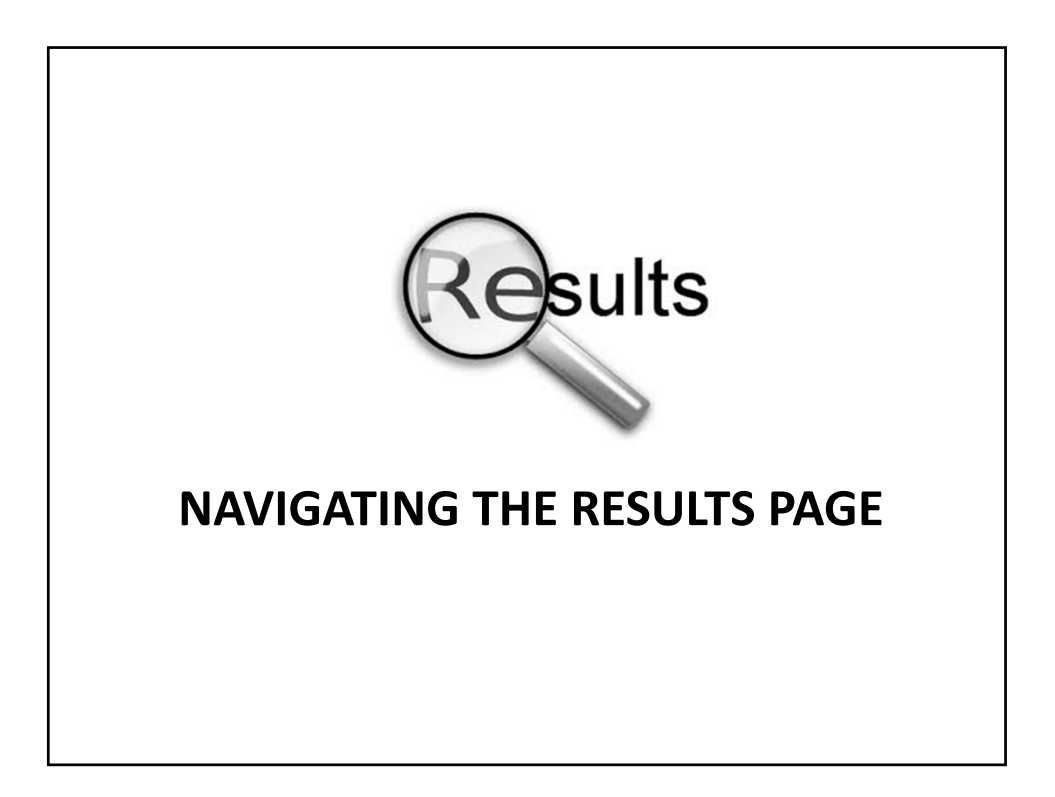

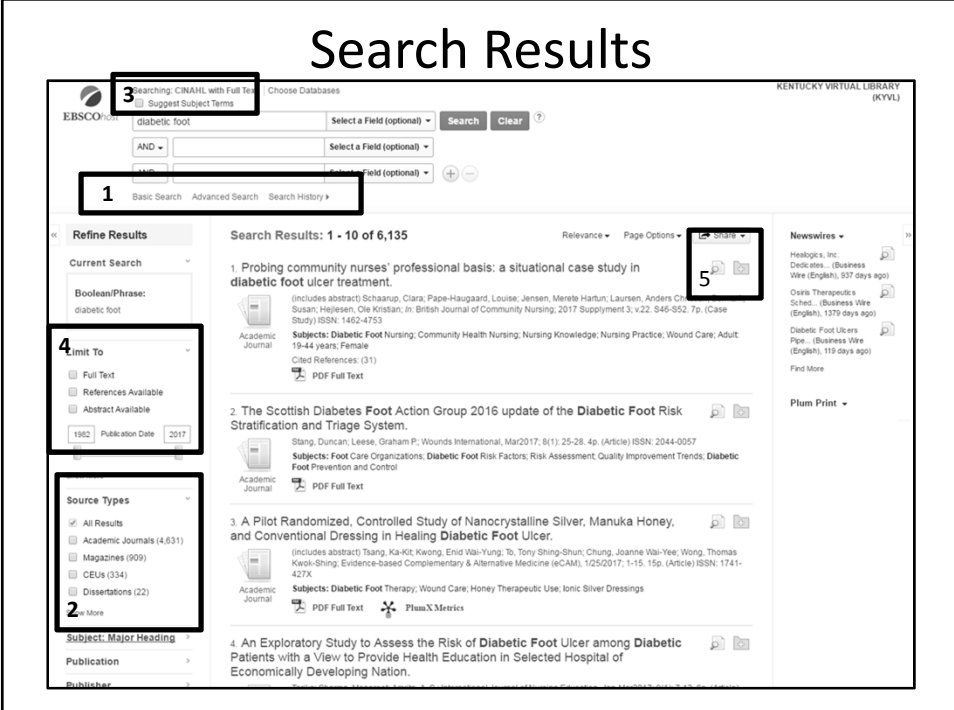

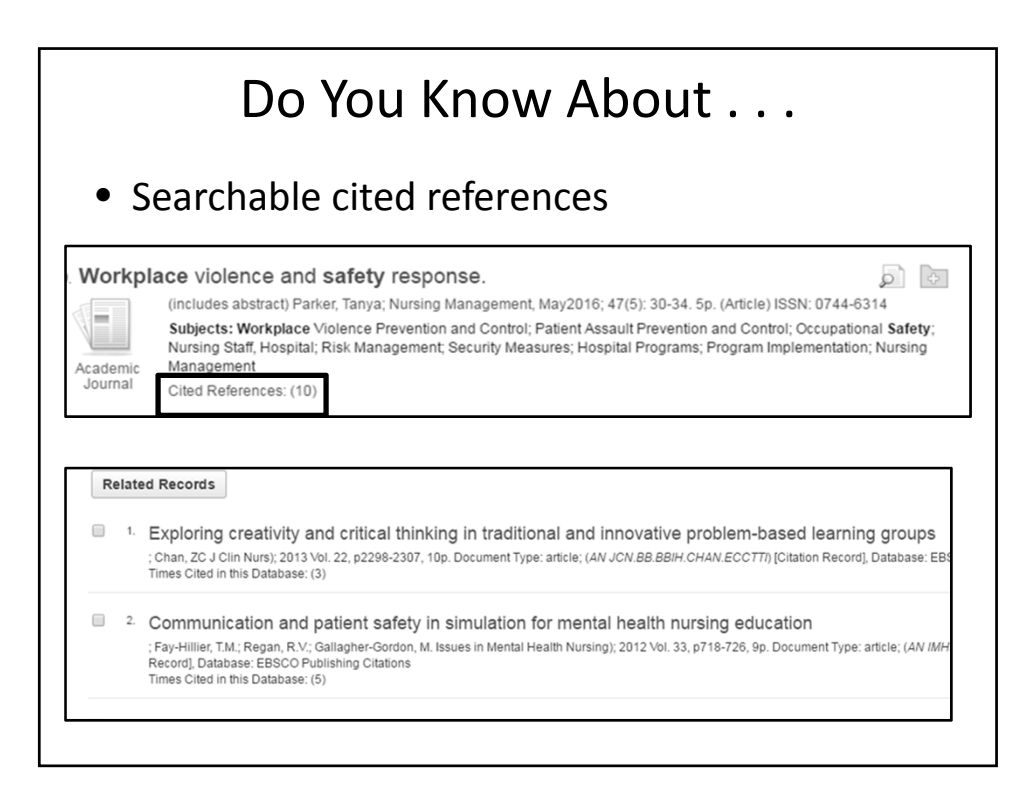

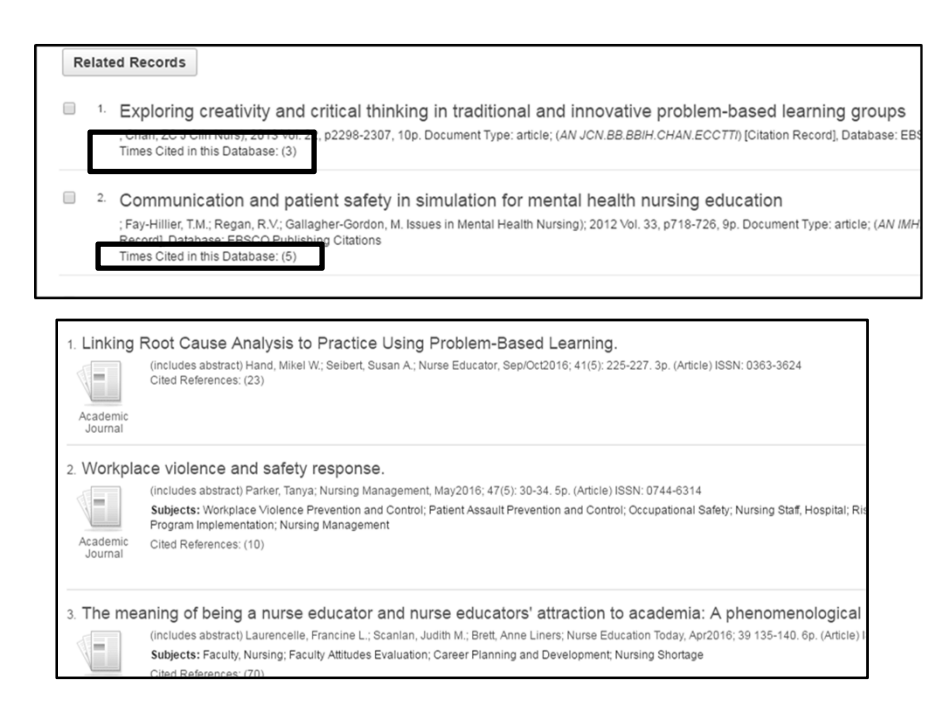

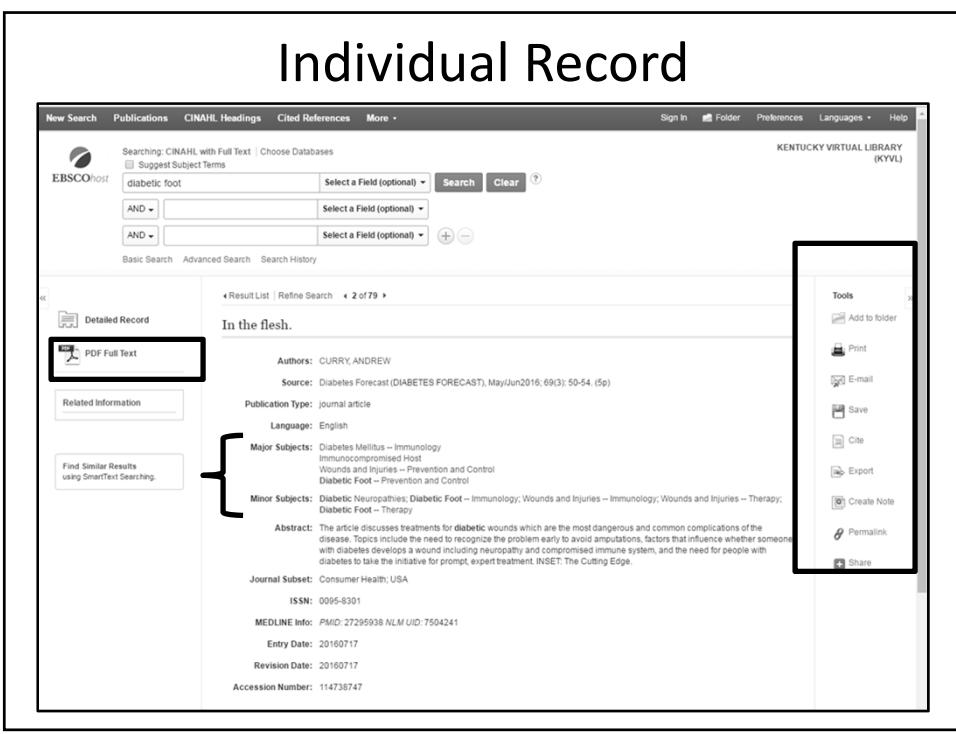

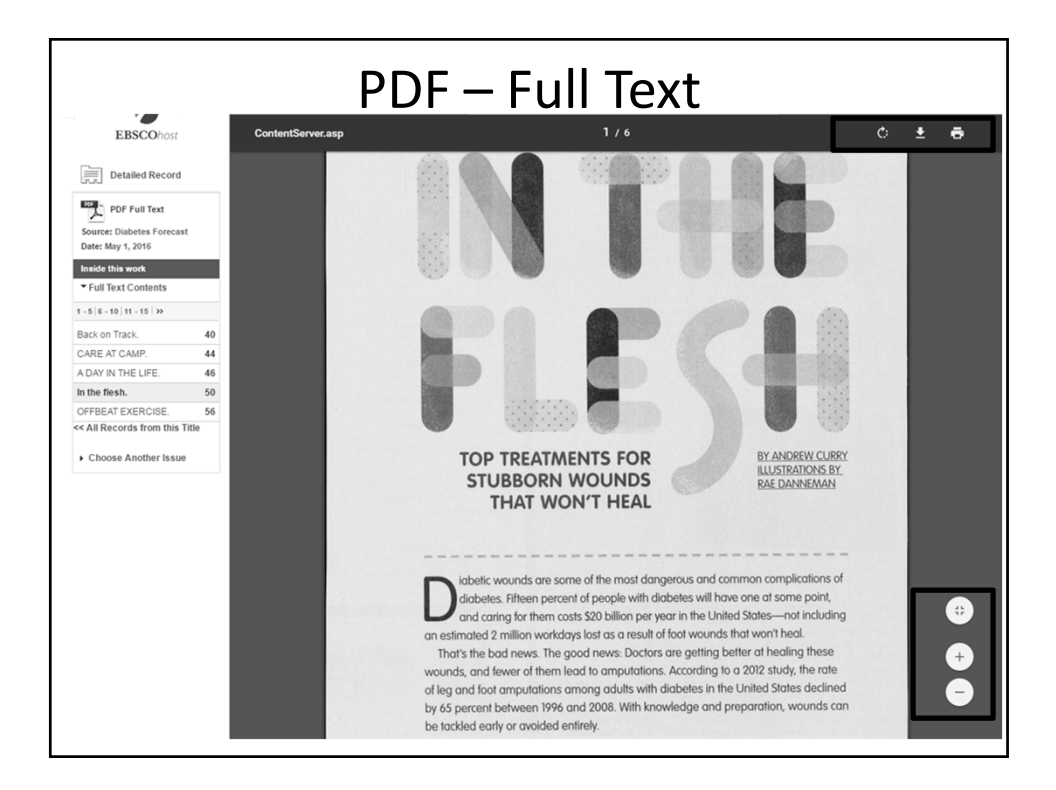

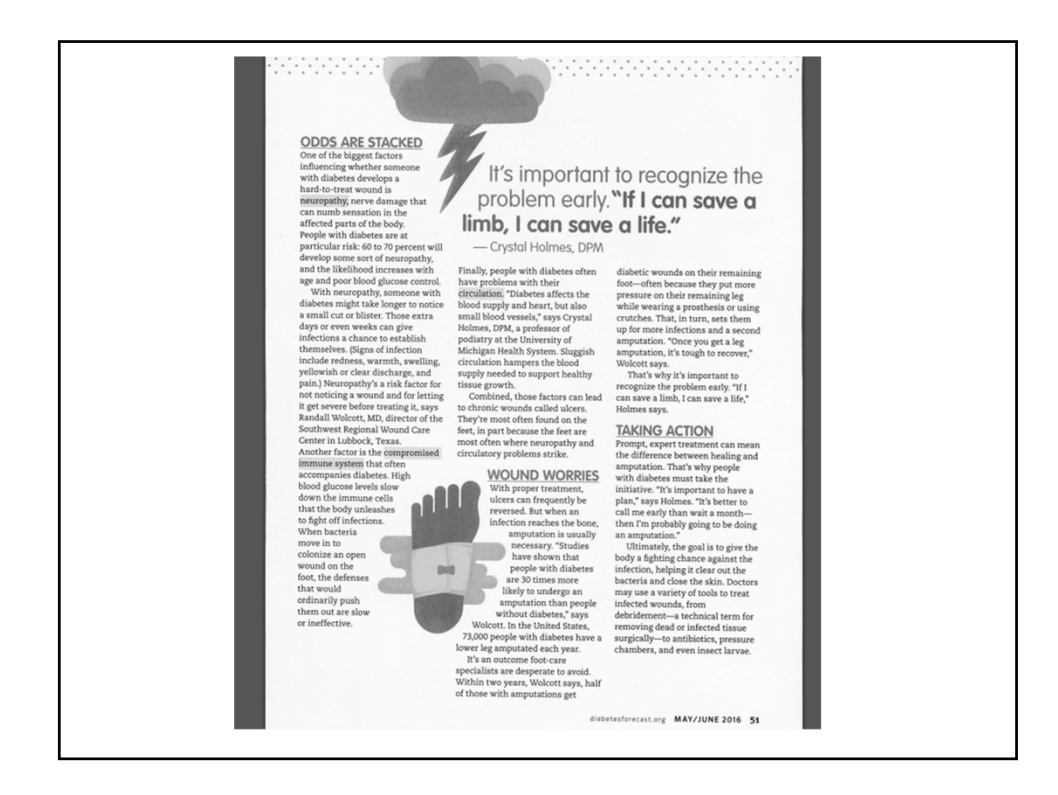

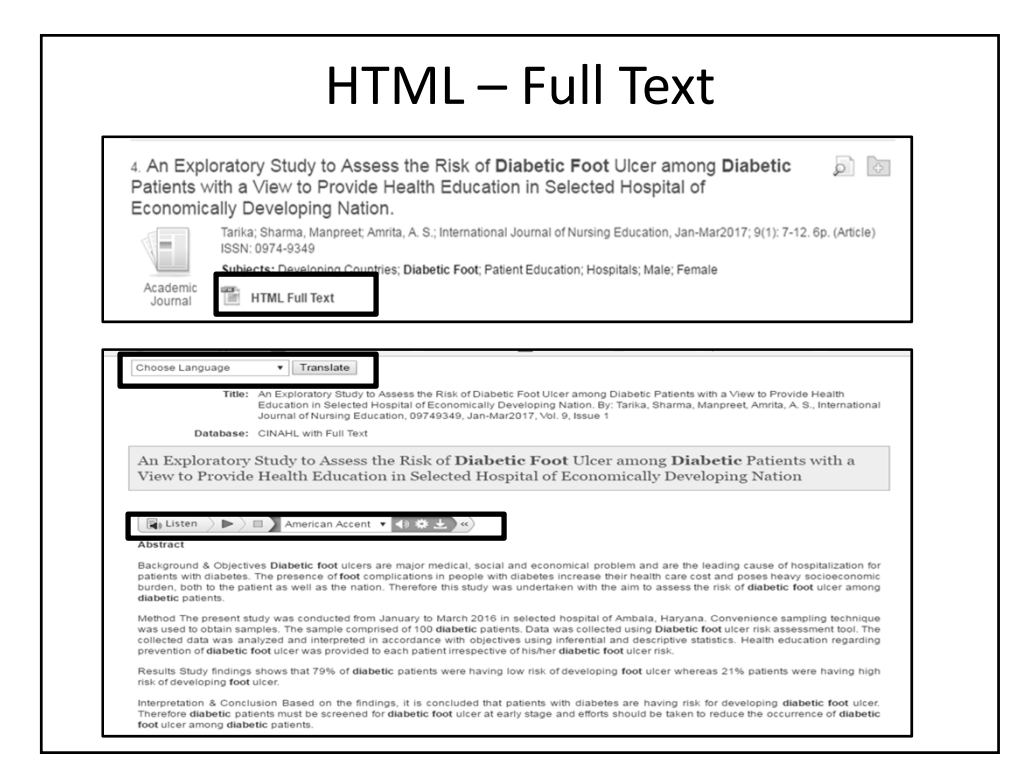

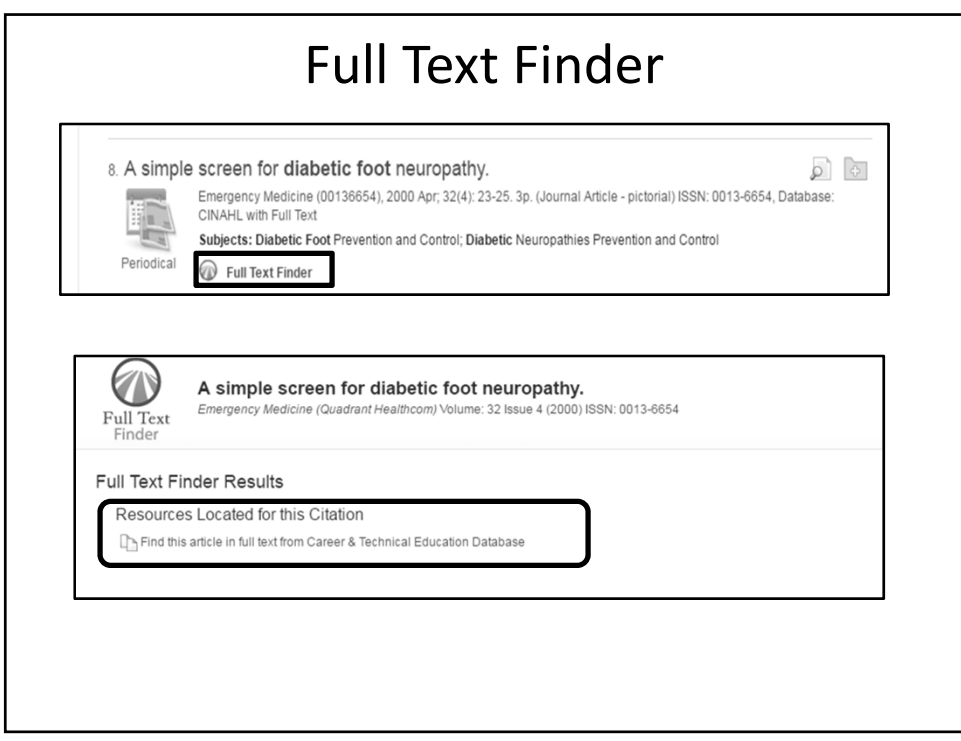

## PlumX Metrics • Delivers complete picture of research impact • Tracks usage, mentions, captures, social media and citations • Examines articles, blog posts, book chapters, books, cases, clinical trials, conference papers, datasets, figures, grants, interviews, letters, media, patents, posters, presentations, source code, theses / dissertations, videos, webpages

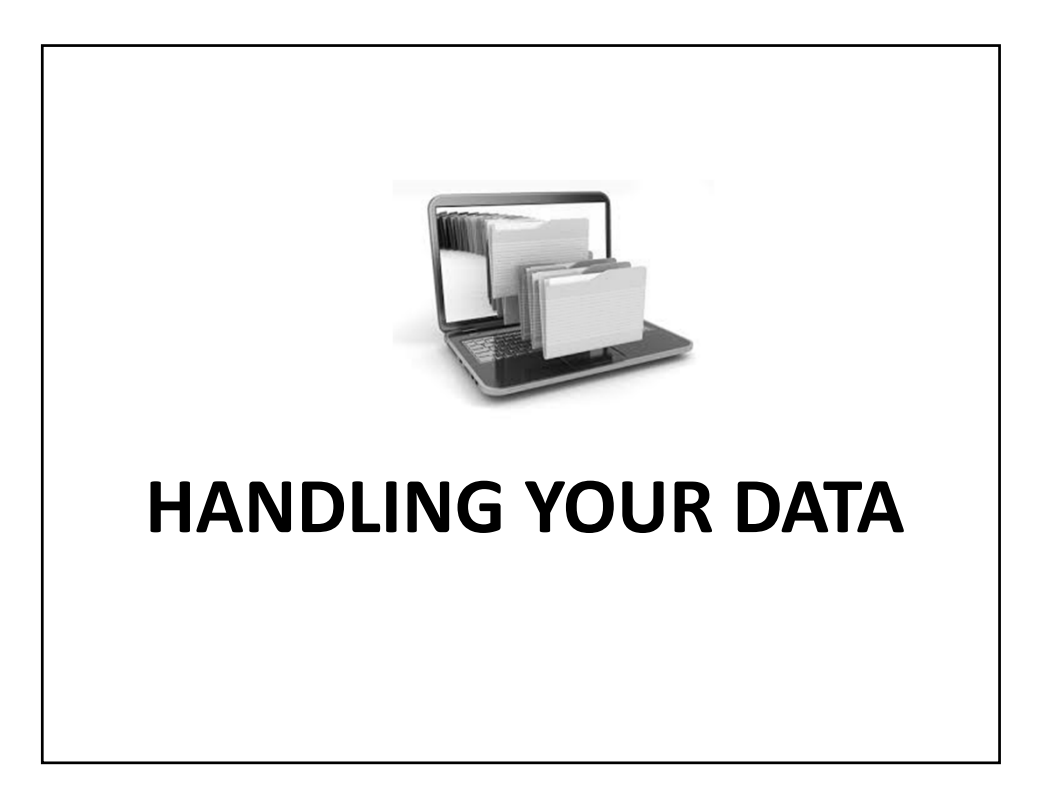

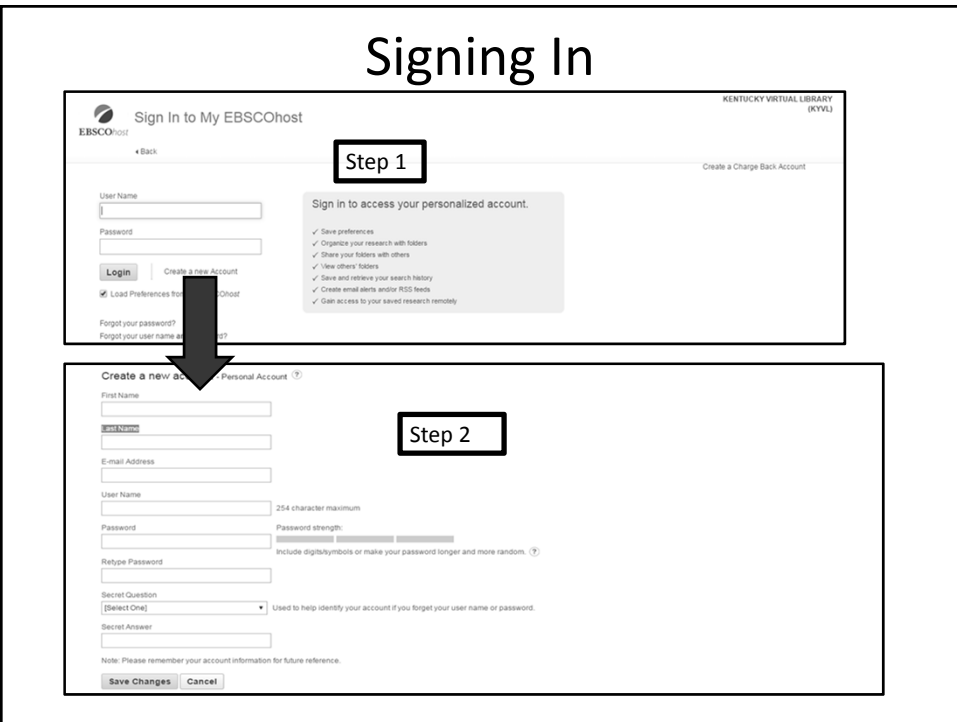

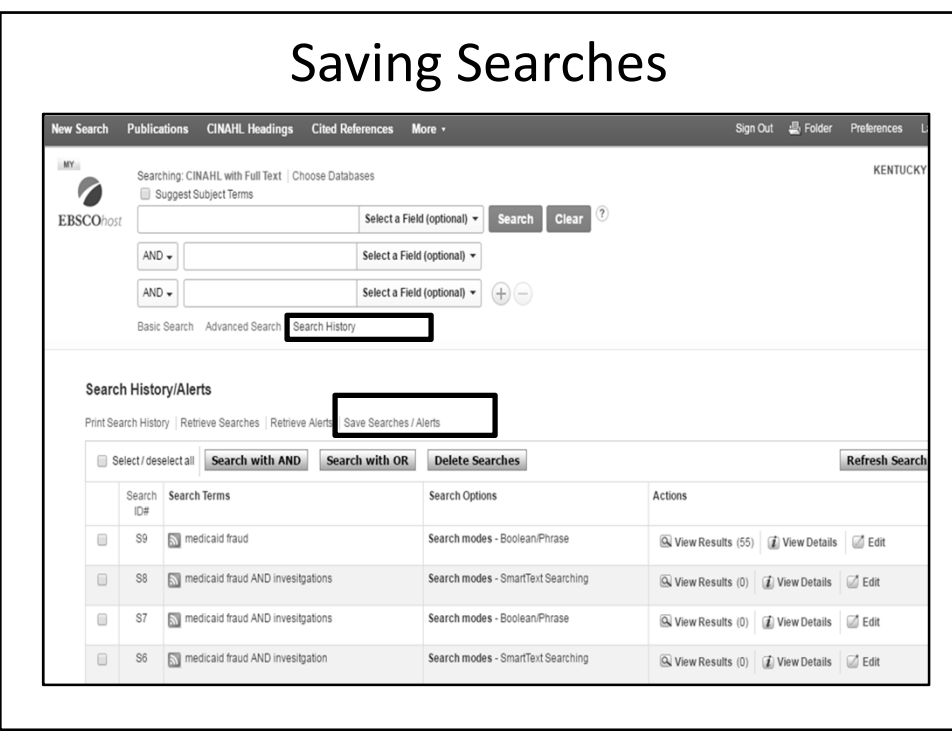

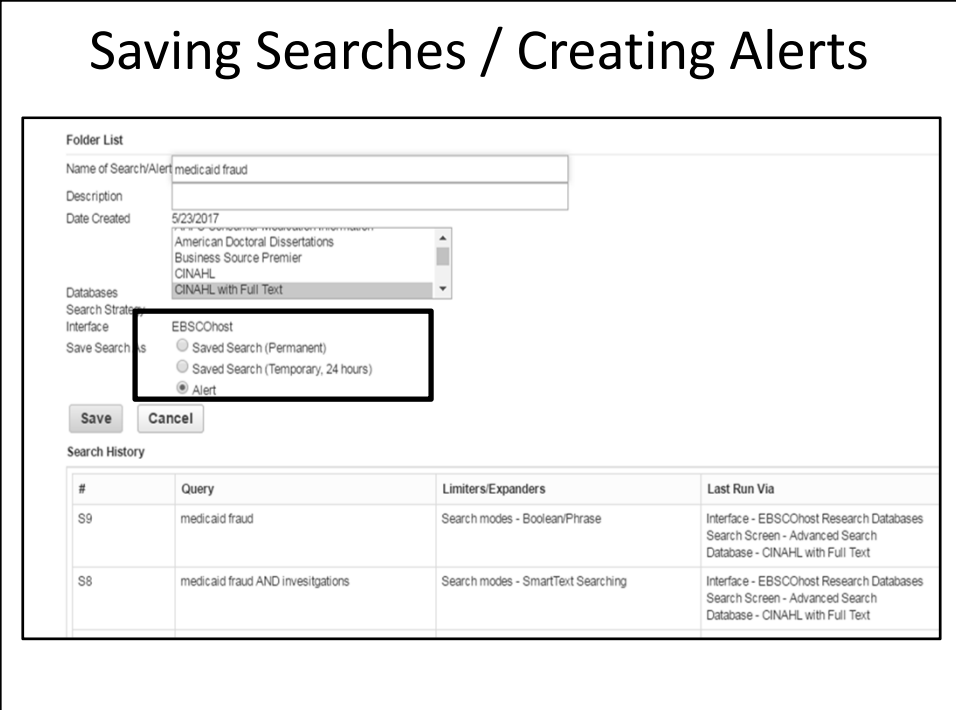

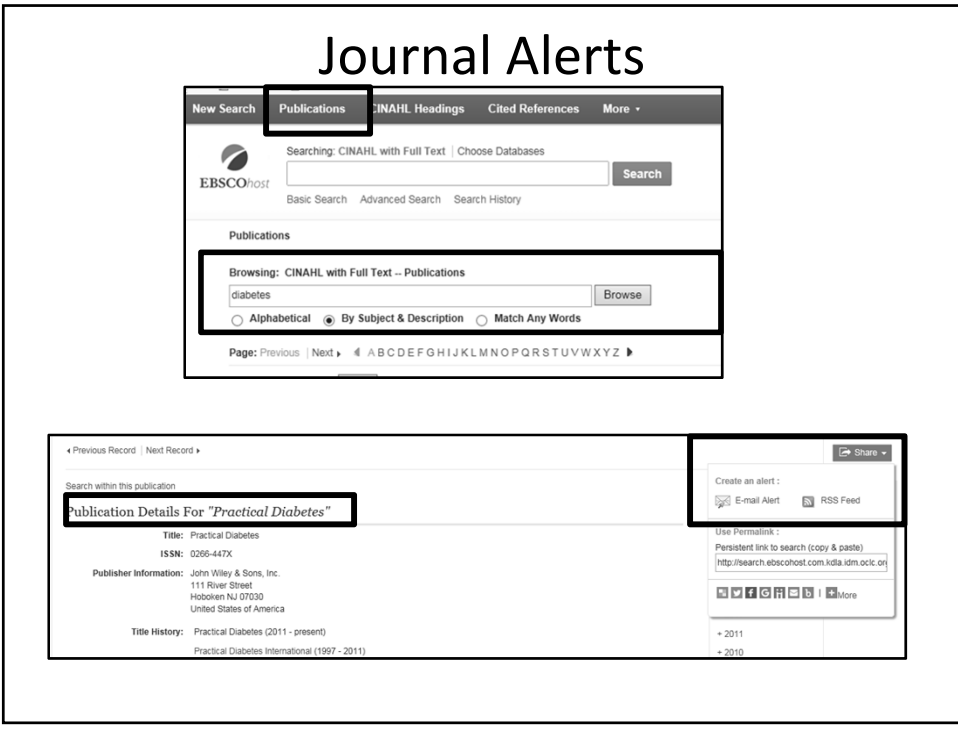

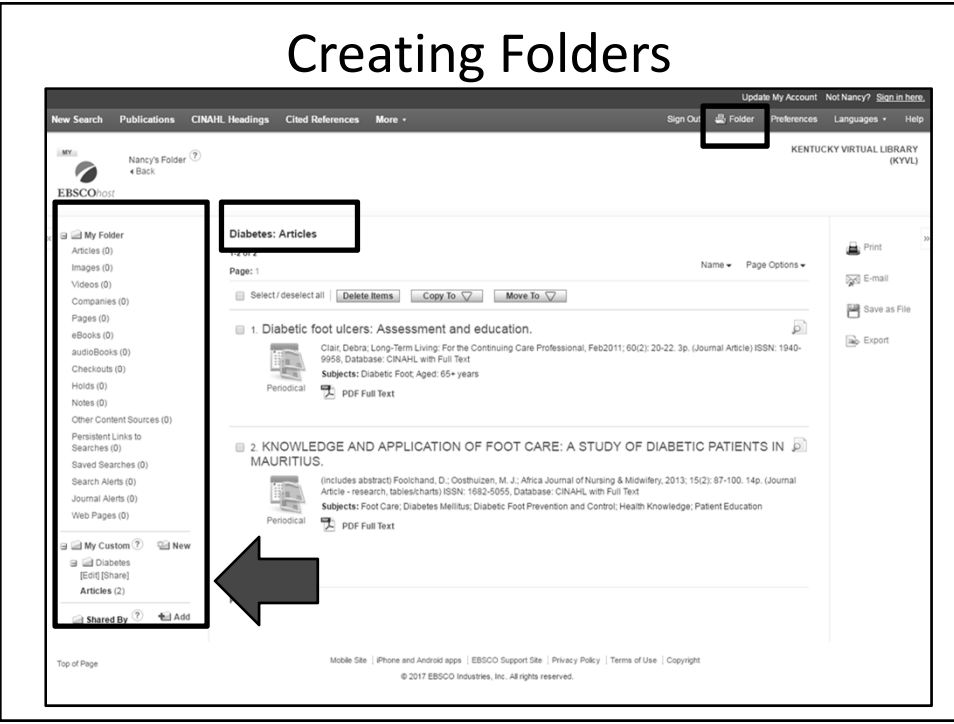

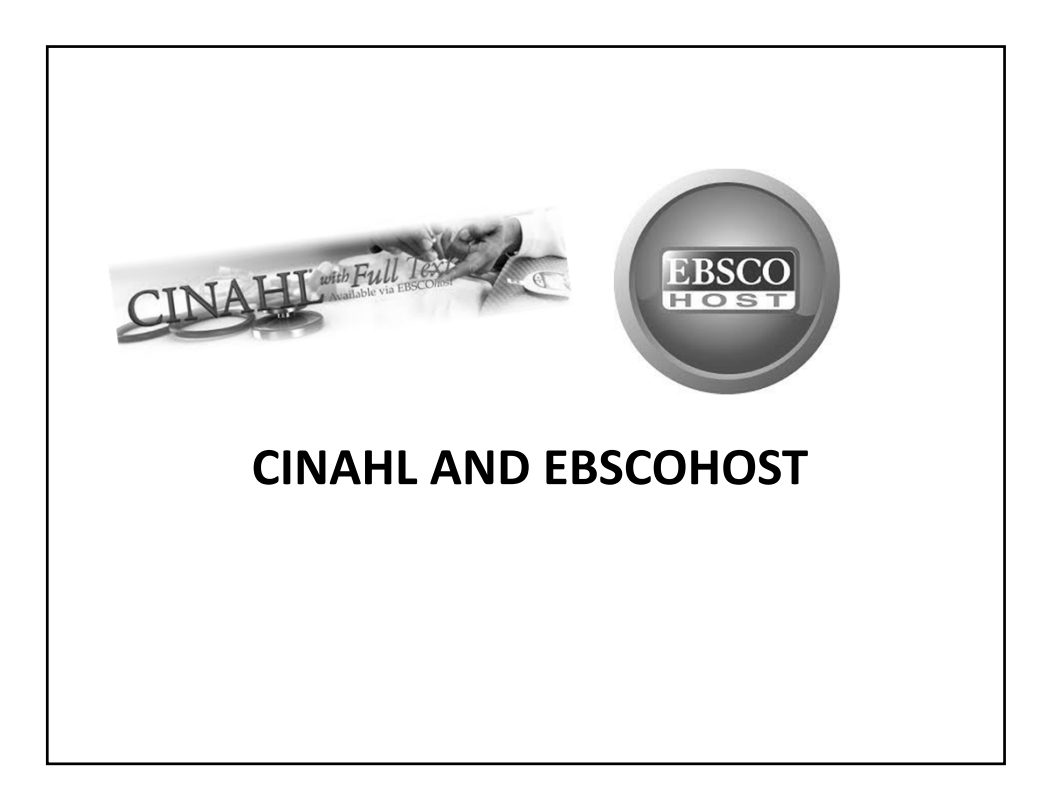

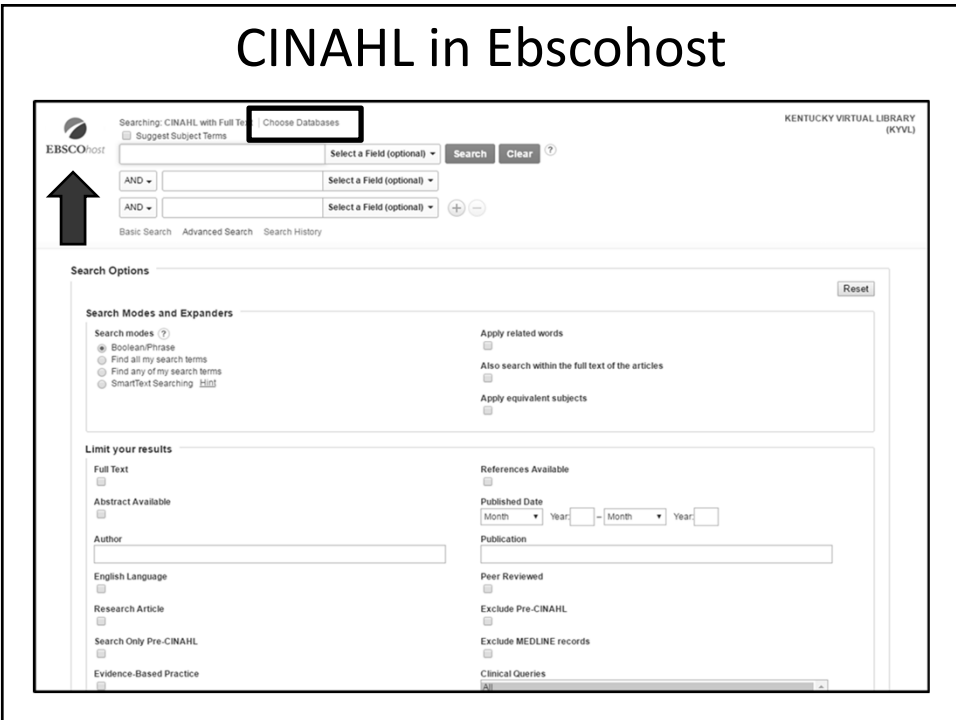

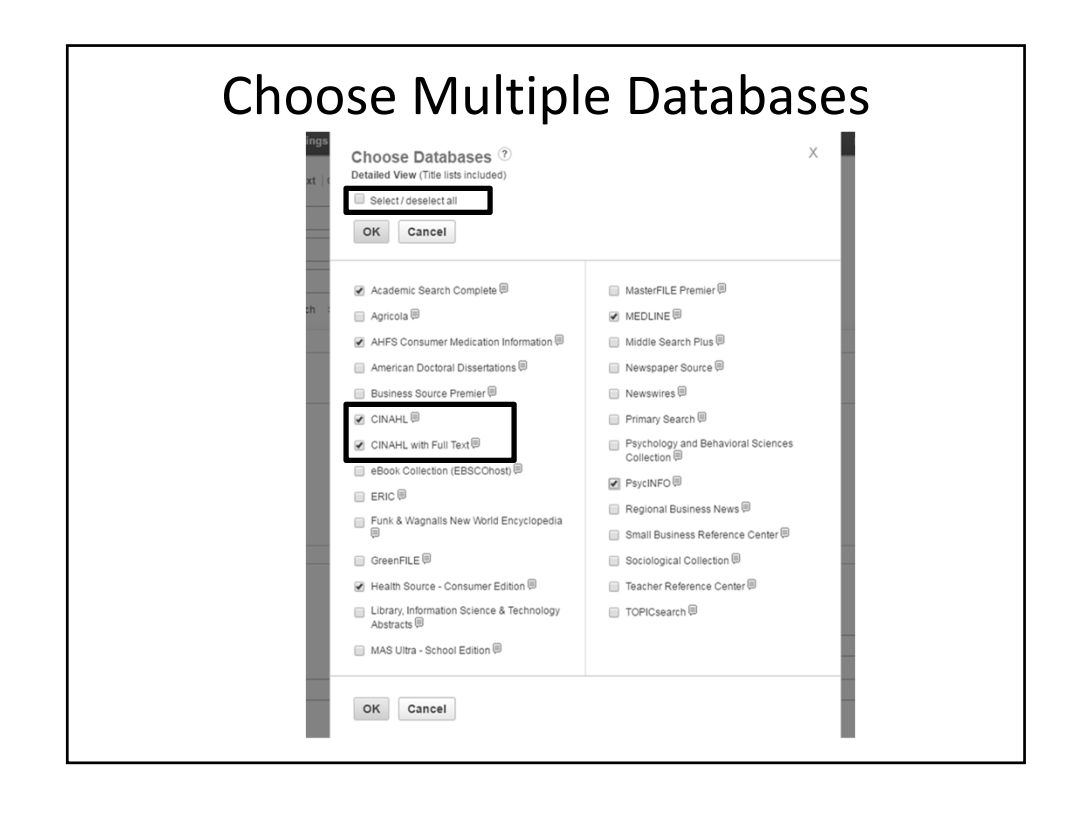

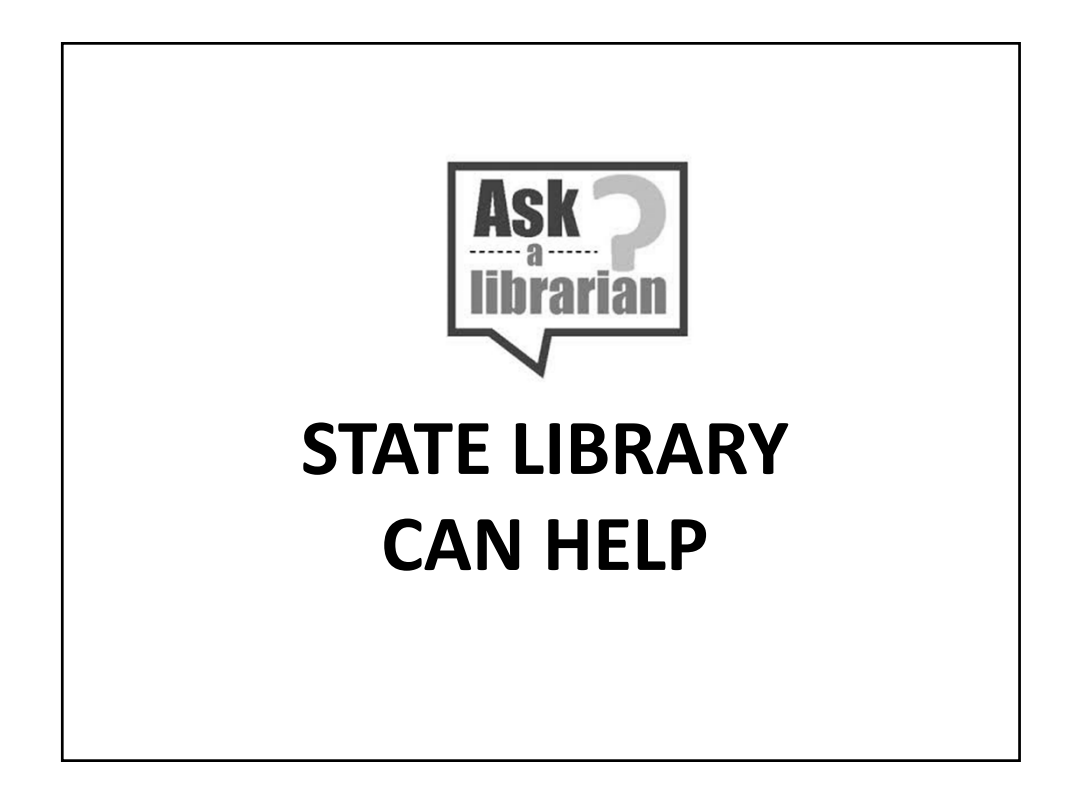

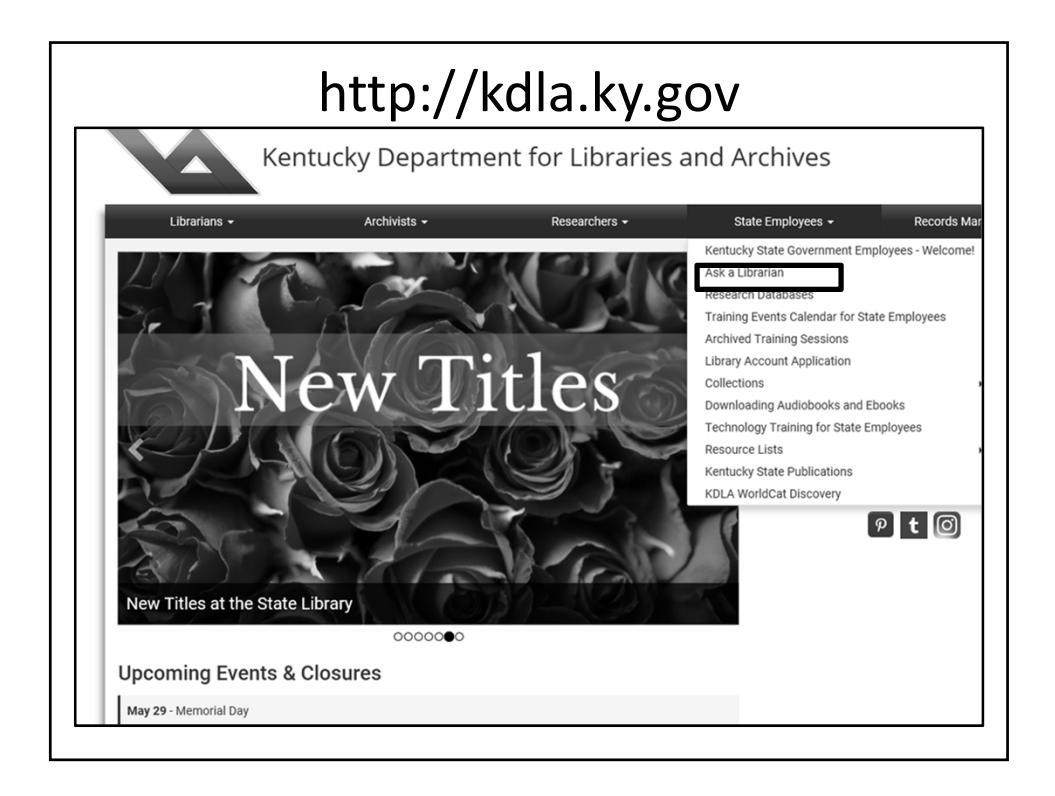

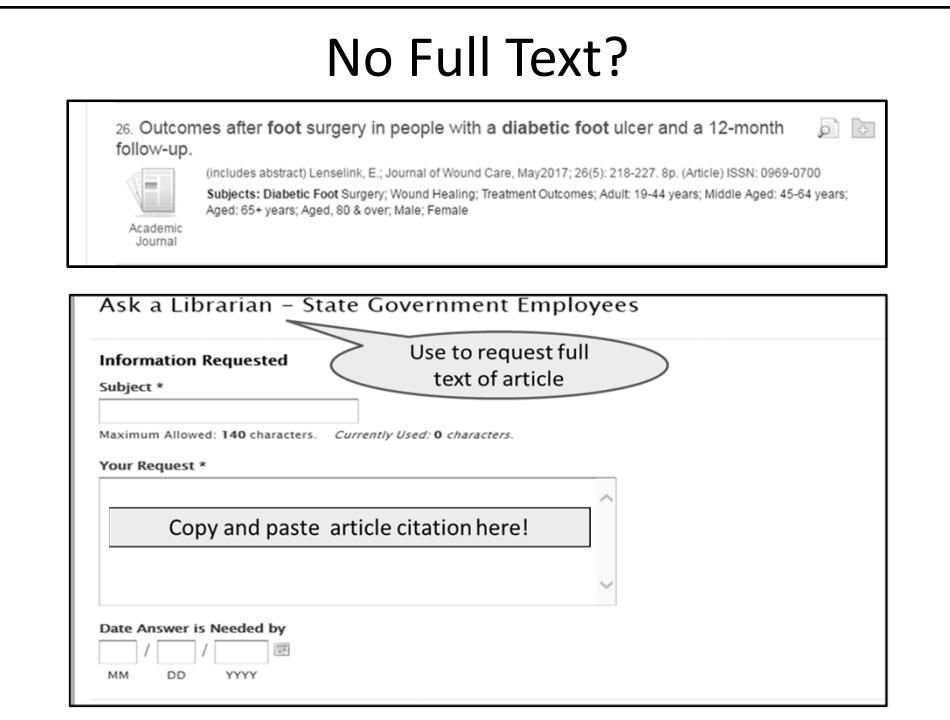

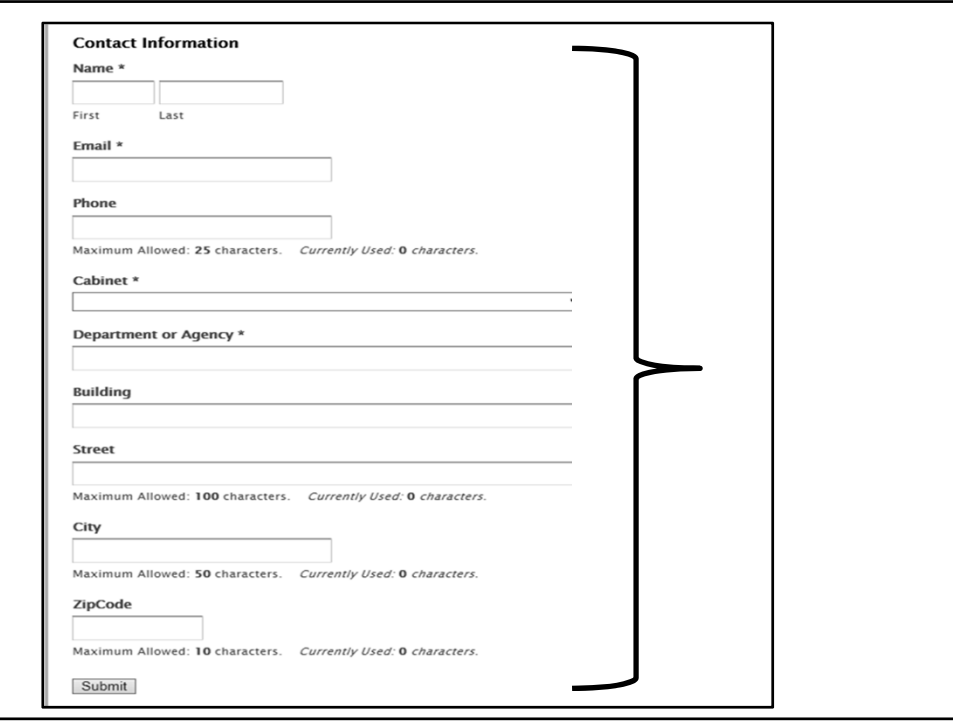

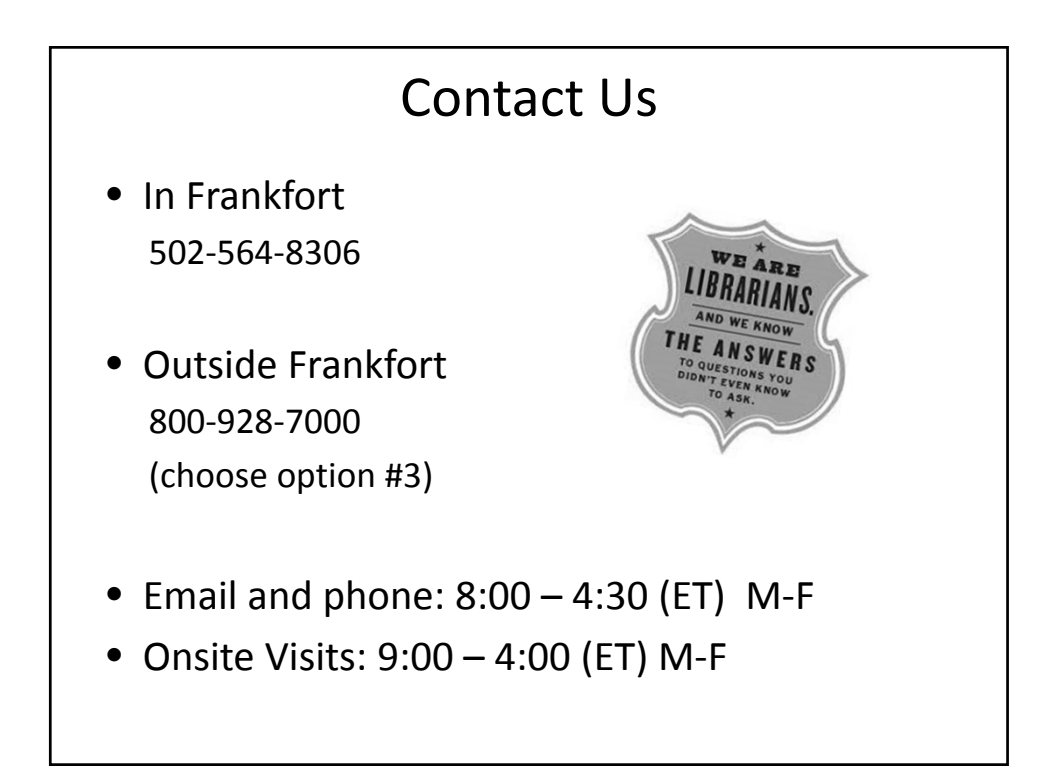

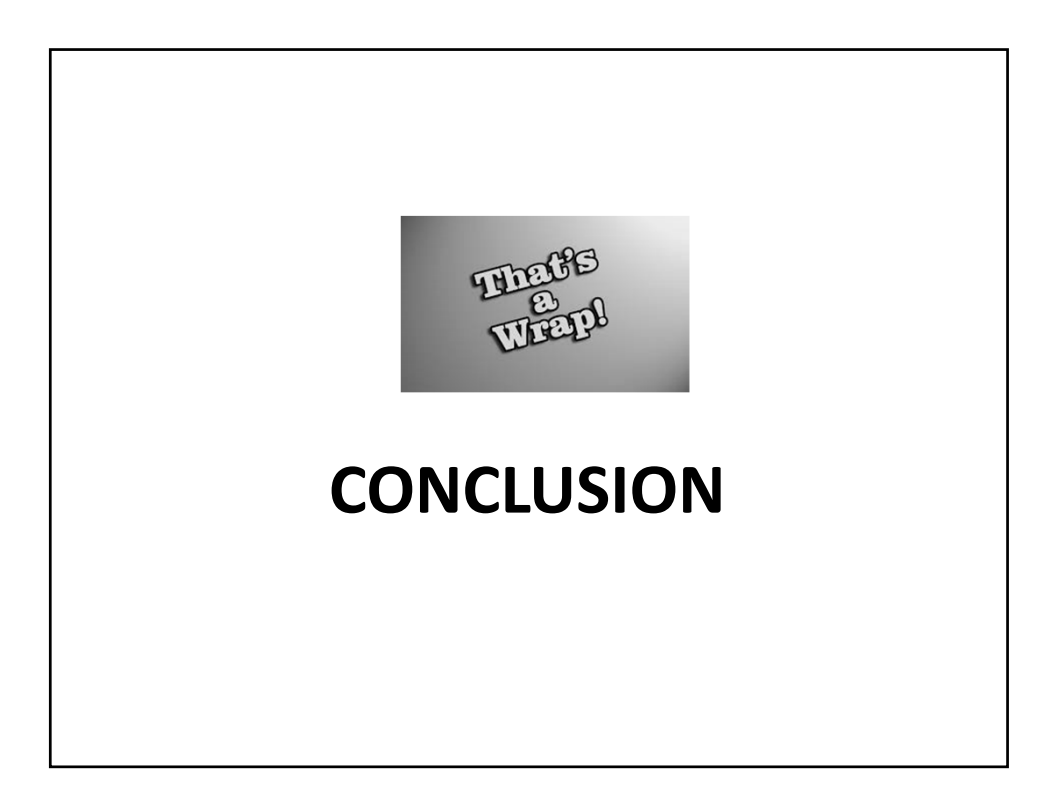

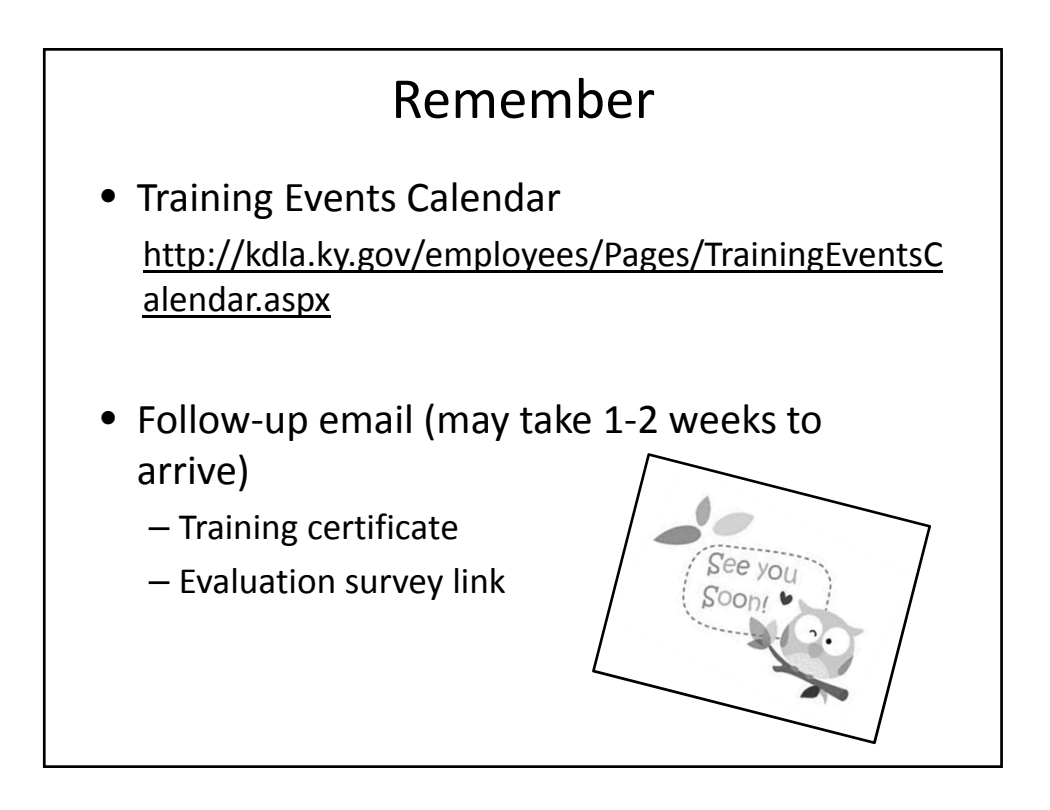

## Download Presentation

h The END

In the File Share box:

- Click "Guide to CINAHL with Full Text"
- "Save to my computer"
- In the pop-up window:
- "Click to Download"
- "Save"
- Choose where to save it
- "Save"